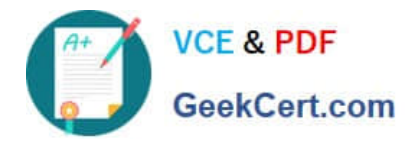

**C\_BOWI\_42Q&As**

SAP Certified Application Associate - SAP BusinessObjects Web Intelligence 4.2

# **Pass SAP C\_BOWI\_42 Exam with 100% Guarantee**

Free Download Real Questions & Answers **PDF** and **VCE** file from:

**https://www.geekcert.com/c\_bowi\_42.html**

# 100% Passing Guarantee 100% Money Back Assurance

Following Questions and Answers are all new published by SAP Official Exam Center

**Colonization** Download After Purchase

- **@ 100% Money Back Guarantee**
- **63 365 Days Free Update**
- 800,000+ Satisfied Customers

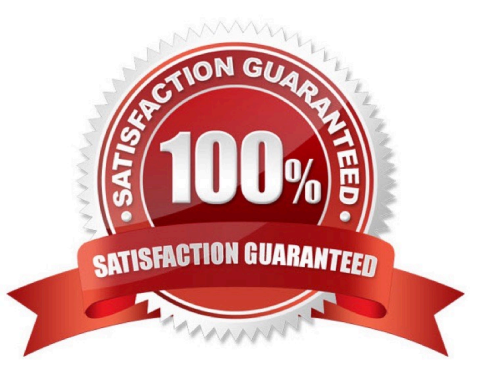

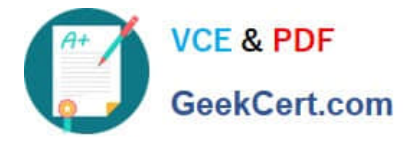

#### **QUESTION 1**

Explain the different types of data changes that Web Intelligence can highlight with the data tracking feature?

There are 2 correct answers to this question

Response:

- A. Multiple data
- B. Duplicate data
- C. Removed data
- D. Modified data

Correct Answer: CD

## **QUESTION 2**

What happens when you create a section in a report? (2 answers)

- A. Blocks in the report are repeated for each section value.
- B. Header and footer cells are created for each section value.
- C. Free-standing cells are created to label each section value.
- D. Page breaks are created to divide each section value.

Correct Answer: AC

#### **QUESTION 3**

To where can you copy a formula used in a document?

Please choose the correct answer.

Response:

- A. To another block on a report
- B. To the Available Objects panel
- C. To a conditional formatting rule
- D. To the universe

Correct Answer: A

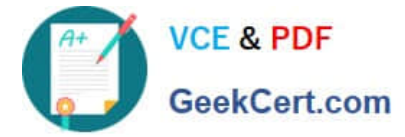

### **QUESTION 4**

Where can you set the priority options for saving a Web Intelligence document (WID) to Microsoft Excel?

Please choose the correct answer.

Response:

- A. Web Intelligence
- B. InfoView Preferences
- C. Microsoft Excel File Options
- D. Web Intelligence Rich Client

Correct Answer: B

#### **QUESTION 5**

Discuss all the advantages link to organizing a report in the section There are 2 correct answers to this question Response:

A. You can have multiple blocks projected from the same microcube within a single report, all sub-grouped to the sectioned level

B. You can have single block projected from the same microcube within a single report, all grouped to the sectioned level

C. You can insert subtotal cells, repeated in each section, which are created by the simple process of drag and drop

D. You can insert tables, different in each section, which are created by the simple process of drag and drop

Correct Answer: AC

[C\\_BOWI\\_42 PDF Dumps](https://www.geekcert.com/c_bowi_42.html) [C\\_BOWI\\_42 Exam](https://www.geekcert.com/c_bowi_42.html)

**[Questions](https://www.geekcert.com/c_bowi_42.html)** 

[C\\_BOWI\\_42 Braindumps](https://www.geekcert.com/c_bowi_42.html)